## **Como editar a quantidade dos produtos via API ?**

POST: http://www.nomedoseusite.com.br/api\_products\_edit.php?action=update\_pro ducts quantity

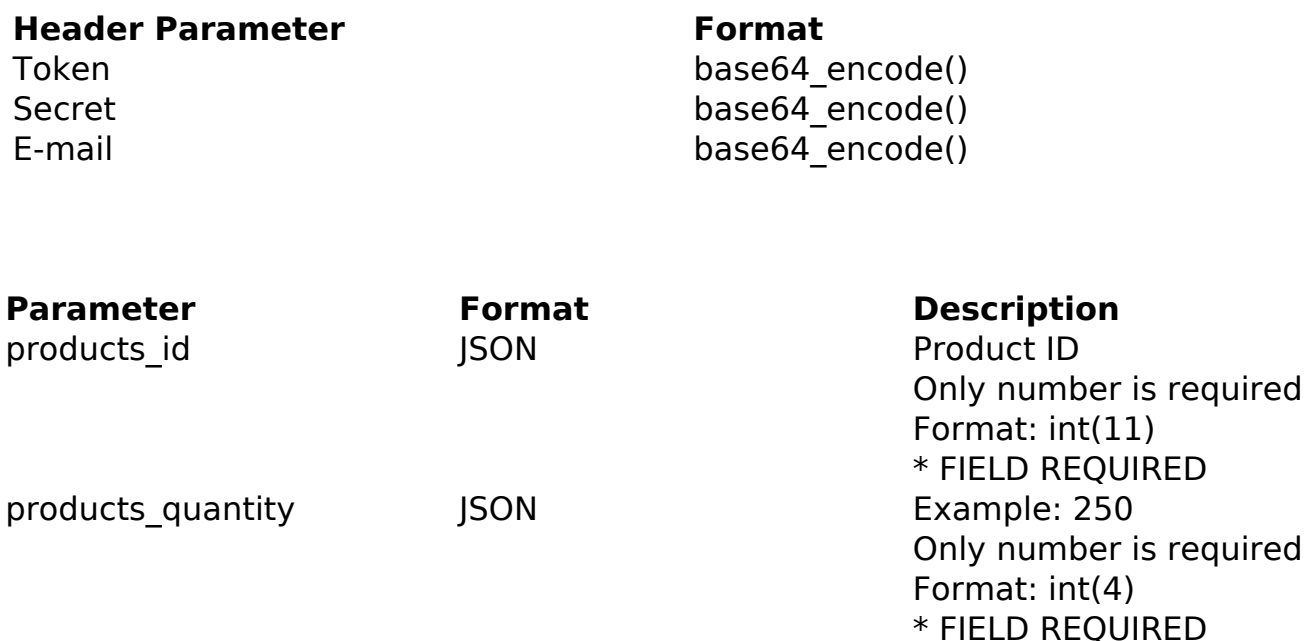

## PHP Sample

 // sample edit products quantity \$url = \$domain\_url . '/api\_seller\_products\_edit.php?action=update\_pro ducts\_quantity'; \$data = array("products\_id" => "432", // Product ID (Only number is r equired) \* FIELD REQUIRED "products\_quantity" => "350" // Example: 250 (Only number is req uired) \* FIELD REQUIRED ); \$data\_string = json\_encode(\$data);  $$ch = curl\_init(Surl);$  curl\_setopt(\$ch, CURLOPT\_CUSTOMREQUEST, "POST"); curl\_setopt(\$ch, CURLOPT\_POSTFIELDS, \$data\_string); curl\_setopt(\$ch, CURLOPT\_RETURNTRANSFER, true); curl\_setopt(\$ch, CURLOPT\_SSL\_VERIFYPEER, false); curl\_setopt(\$ch, CURLOPT\_HTTPHEADER, array( **(c) 2024 MFORMULA FAQ <info@mformula.net> | 2024-05-06 01:56** [URL: https://faq.mformula.net/content/0/1437/pt-br/como-editar-a-quantidade-dos-produtos-via-api-.html](https://faq.mformula.net/content/0/1437/pt-br/como-editar-a-quantidade-dos-produtos-via-api-.html)

```
 'Content-Type: application/json',
 "Cache-Control: no-cache", 
 'Token: ' . base64_encode($token),
'Secret: ' . base64_encode($secret),
'E-mail: ' . base64_encode($email),
 'Content-Length: ' . strlen($data_string))
); 
$result = curl_exec($ch);
curl_close($ch);
print_r($result);
// sample edit products quantity eof
```
## Return Error:

code message

Return Success:

code products\_quantity products\_id message

ID de solução único: #2445 Autor: : MFORMULA FAQ Última atualização: 2018-08-30 21:11